## ZHU\_CMV\_8\_HR\_DN

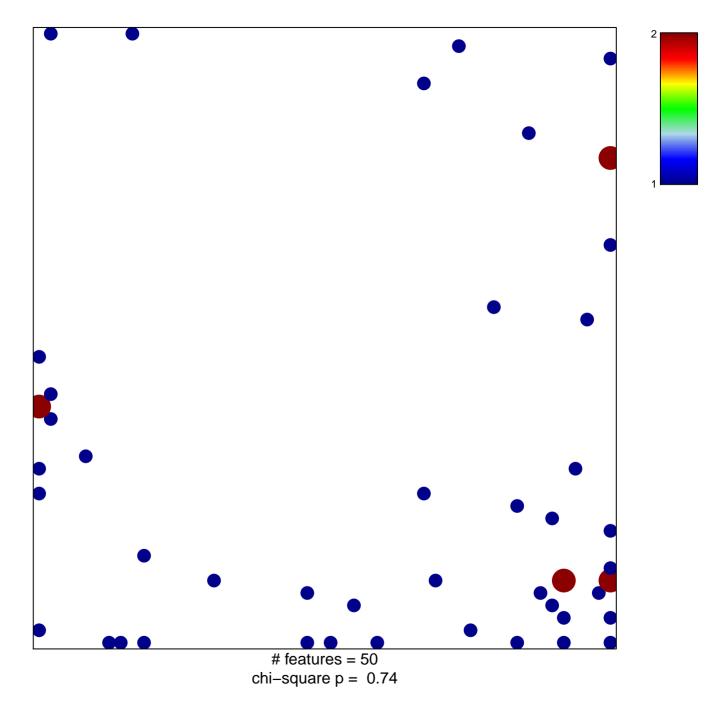

## ZHU\_CMV\_8\_HR\_DN

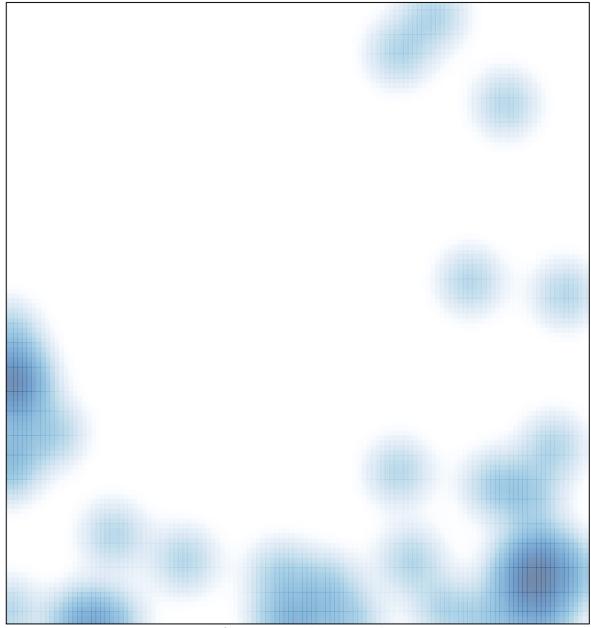

# features = 50, max = 2